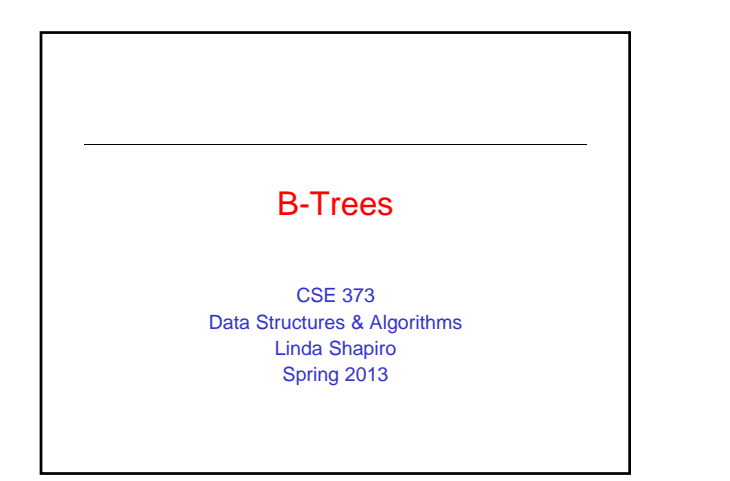

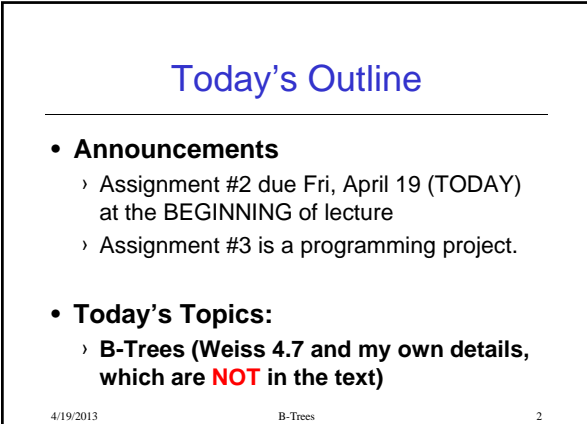

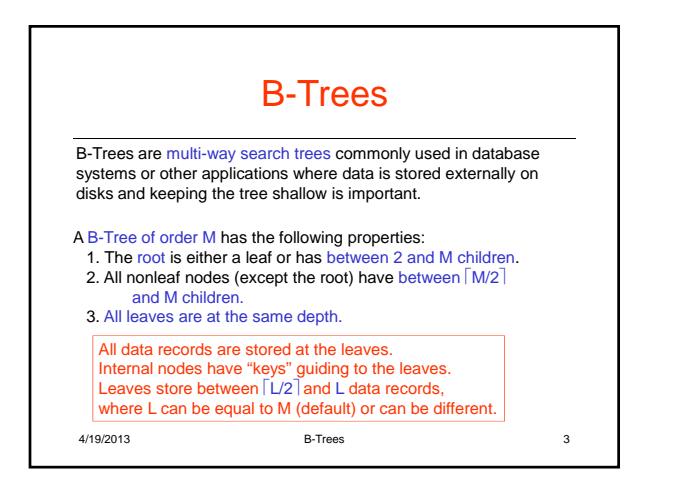

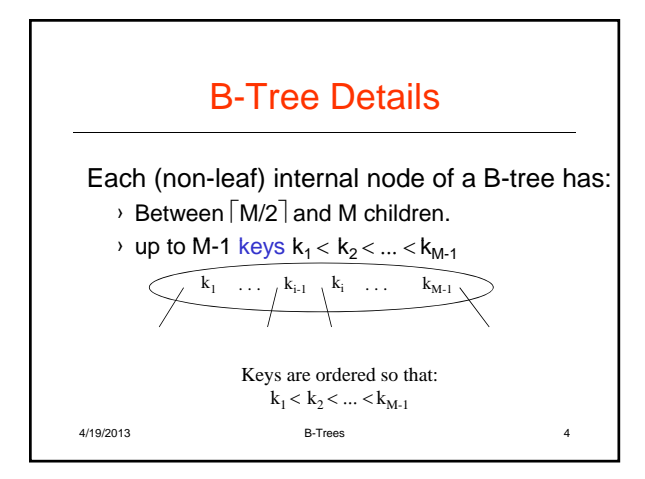

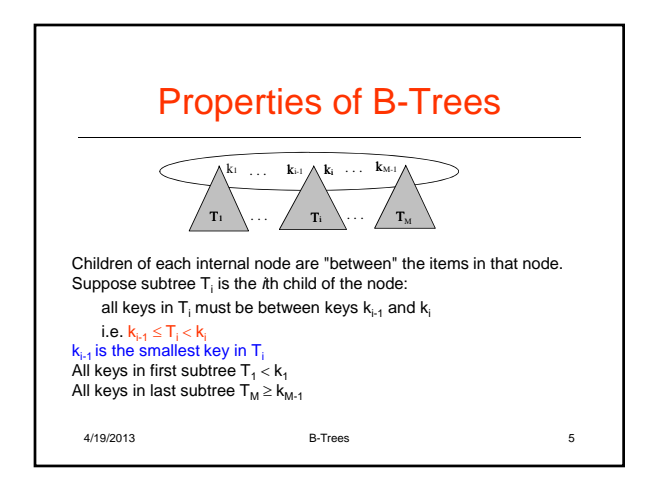

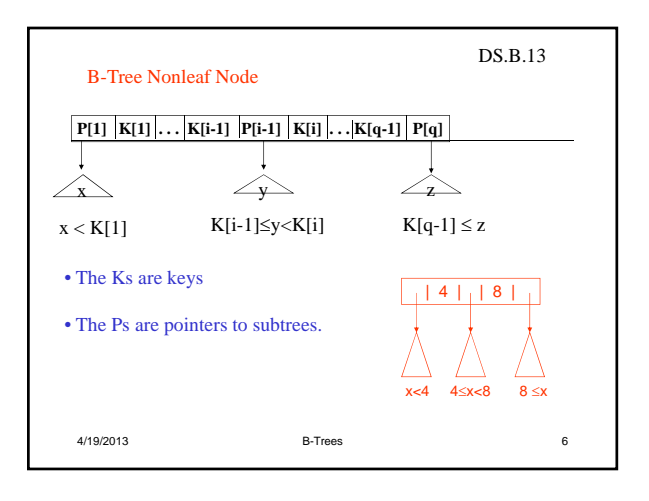

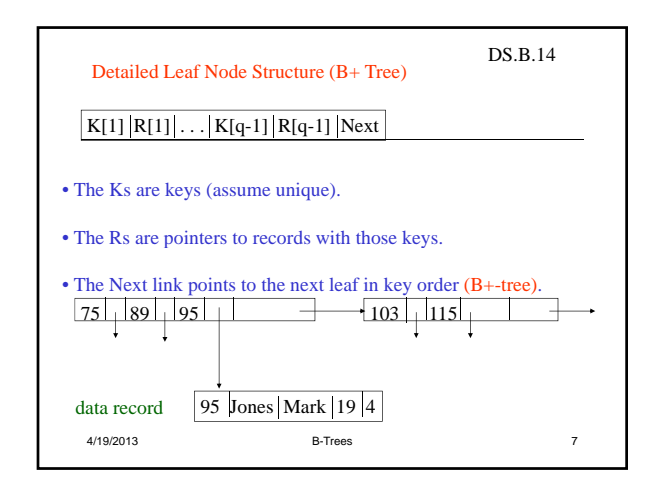

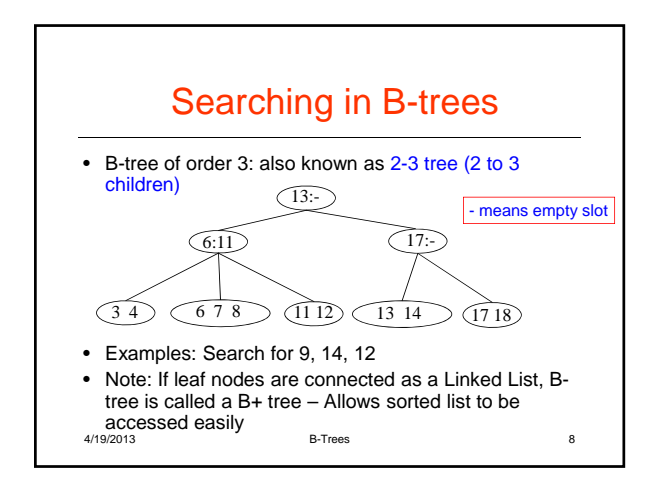

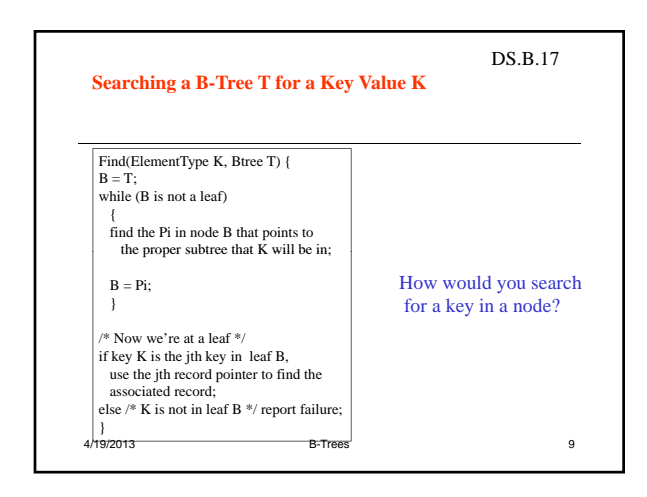

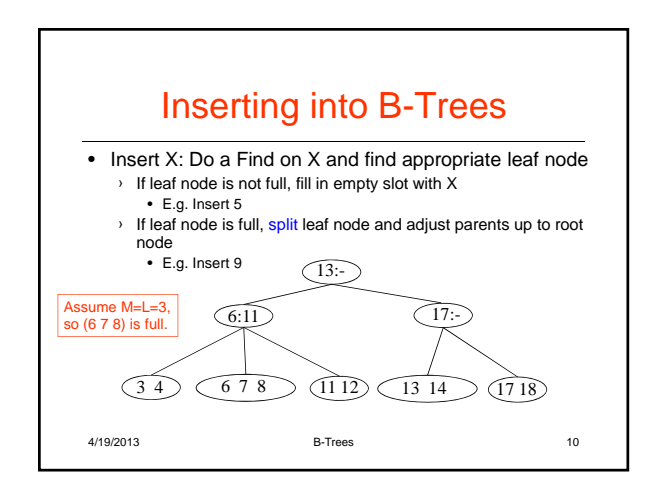

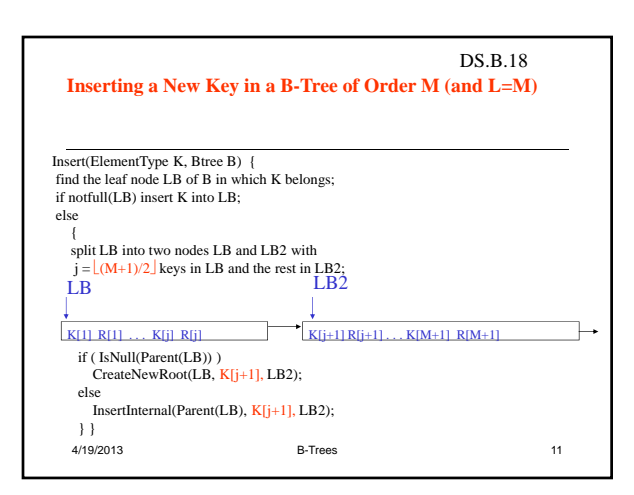

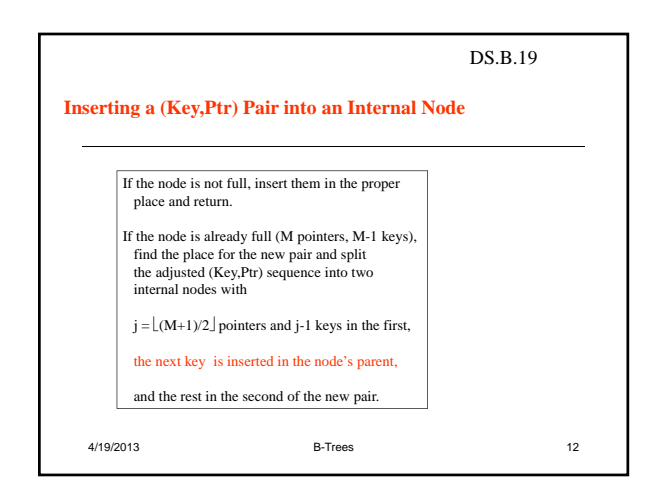

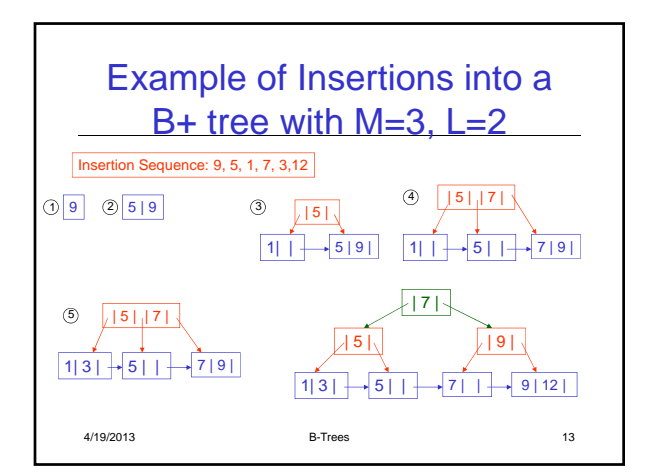

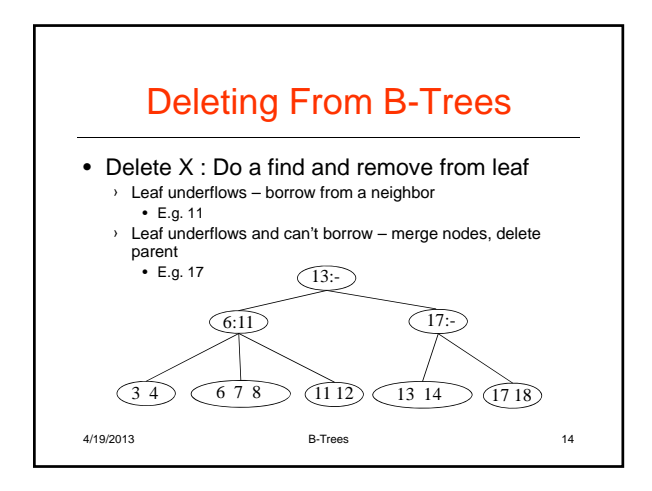

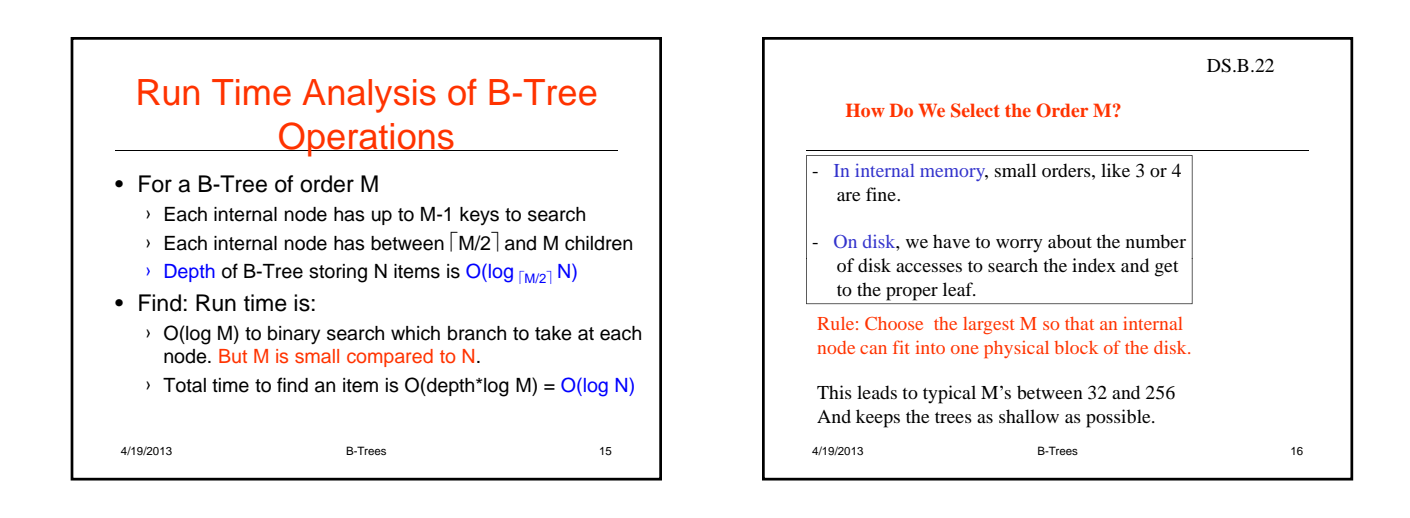

## What are B+ Trees heavily used for? Databases

- A relational database is conceptually a set of 2D tables.
- The columns of a table are called attributes; they are the keys.
- Each table has at least one primary key by which it can be accessed rapidly.
- The rows are the different data records, each having a unique primary key.
- B+ trees are one very common implementation for these tables.

4/19/2013 B-Trees 17

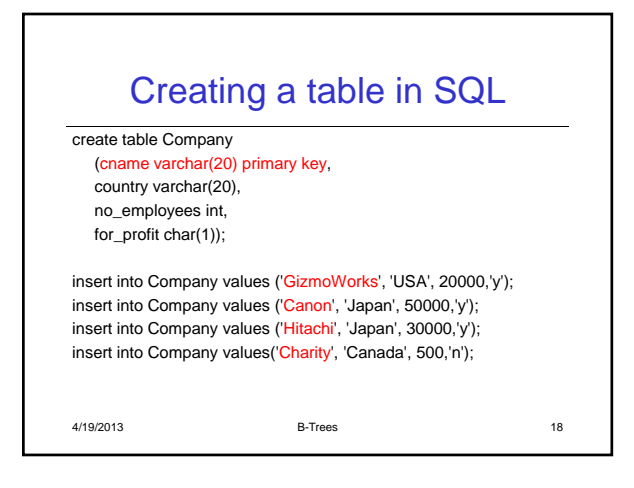

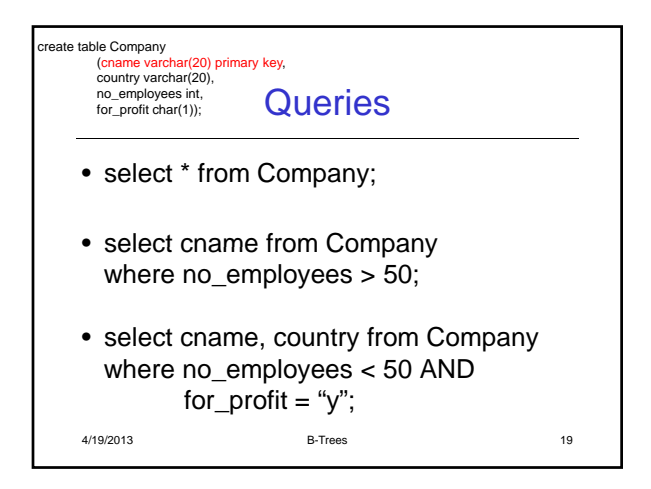

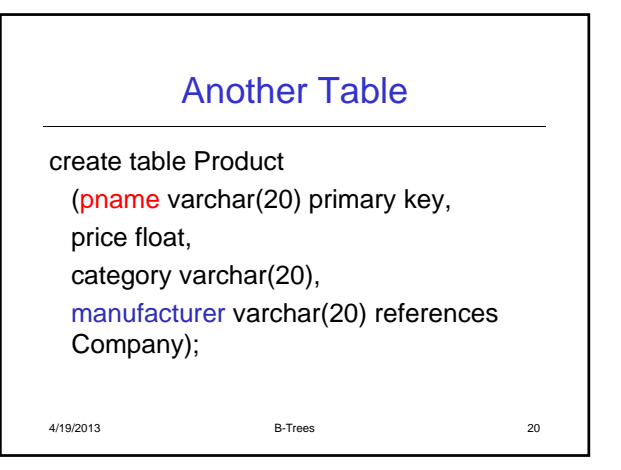

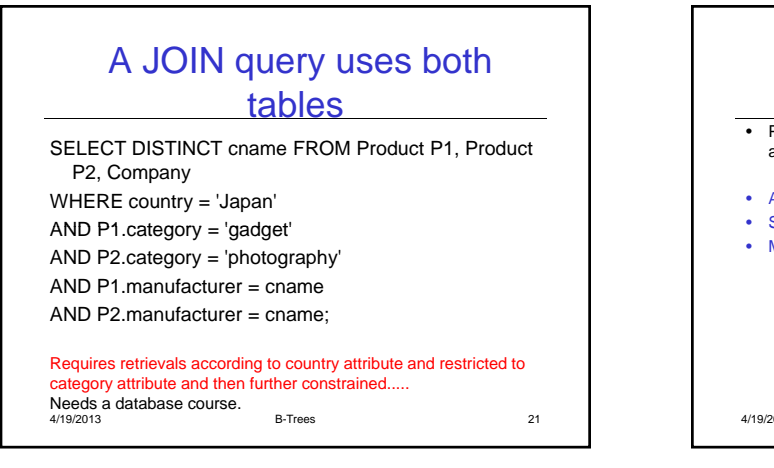

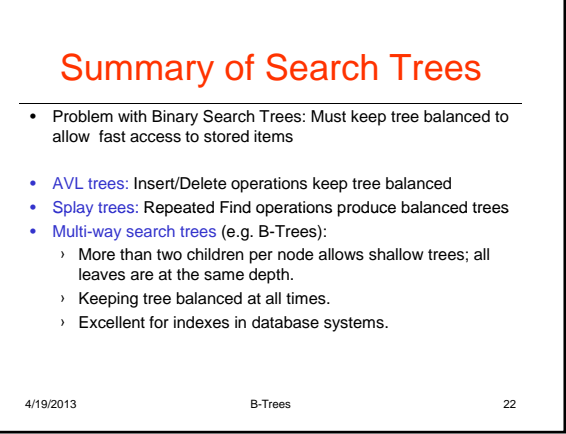